# **Genuss oder Sucht? Konsum von Alkohol, Nikotin & Co. und die Folgen**

Welche Funktionen haben Genussmittel im privaten Leben und in der Gesellschaft? Wann wird ein Genussmittel zum Suchtmittel und was bedeutet das? Mit diesen und weiteren Fragen setzen sich die SuS auseinander, definieren die Grenze zwischen Sucht und Genuss und beschäftigen sich mit der Wirkungsweise der verschiedenen "Drogen" im Körper. Dazu reflektieren die SuS auch ihr eigenes Konsumverhalten und erstellen eine Online-Umfrage.

Klassenstufe: Ab Klasse 9

Fachbereich: Rechnen, Tüfteln, Forschen; Land und Leute

Fach: Biologie, Chemie, NaWi, Ethik, Sozialkunde

Themen: Drogen, Sucht, Konsum, menschliches

Nervensystem Vorkenntnisse:

Keine

Medien und Materialien:

PC/Smartphone/Tablet mit Internetzugang

Zeitbedarf in Schulstunden: 5-6

Kosten:

Keine

Medienkompetenzen:

**Präsentieren, Produzieren,** 

**Reflektieren** 

### Auf einen Blick: Tipps für Lehrkräfte zur Unterrichtsvorbereitung:

### Klassenumfragen erstellen mit SurveyMonkey

Der kostenlose Basic-Tarif der Software SurveyMonkey beinhaltet das Erstellen und Verwalten von Umfragen, einen E-Mail-Support sowie einen Pool unterschiedlicher Umfragevorlagen und vorformulierter Fragen. Die Anzahl an Umfragen ist unbegrenzt, allerdings sind nur maximal zehn Fragen pro Umfrage möglich. Es ist nur ein kostenloser Account erforderlich, auf den alle SuS Zugriff haben. Die erstellten Umfragen können beispielsweise per Link oder QR-Code geteilt werden. Die Teilnahme an der Befragung über die App erfordert einen Internetzugang; mit der kostenlosen App-Erweiterung SurveyMonkey Anywhere ist dies allerdings auch offline möglich. *DigiBitS-Webcode: 42548*

### Digitale Collagen erstellen

Digitale Collagen eignen sich sowohl zur Annäherung an ein Thema als auch zur Zusammenfassung des Lerngegenstands. Dafür steht spezielle Software zur Verfügung: Unter FotoCollagen.de können Collagen einfach per Dragand-Drop erstellt, in unterschiedlichen Formaten gespeichert und in sozialen Netzwerken geteilt werden. Die Programme Turbocollage und PicCollage sind als kostenlose Apps und als Desktop-Anwendungen verfügbar. Mit PicCollage lassen sich Collagen auch gemeinsam bearbeiten. Das umfangreiche Programm **Adobe Spark** bietet unter anderem Design-Vorlagen, die Möglichkeit Fotos zu korrigieren und Textbausteine einzufügen. Übersicht und Links unter dem *DigiBitS-Webcode: 42549*

Auch mit den meisten Bildbearbeitungsprogrammen lassen sich Collagen erstellen. Dies bietet sich insbesondere für geübtere Anwender\*innen an. Ein kostenloses und leistungsstarkes Bildbearbeitungsprogramm ist Gimp. *DigiBitS-Webcode: 42296* und *42297*. Pixlr ist eine Bildbearbeitungssoftware, die online genutzt werden kann. *DigiBitS-Webcode: 42547*

#### Präsentation mit Prezi

Die Präsentationssoftware Prezi fördert einen besonders kreativen und dialogorientierten Einsatz. Der Schwerpunkt liegt auf visuellen Informationen, erzählten Zusammenhängen und Interaktion mit dem Publikum. Für SuS, Student\*innen und Lehrkräfte gibt es die kostenfreie Standardversion. *DigiBitS-Webcode: 42150*

## Unterrichtsgestaltung

#### Thema **Methode und Inhalt** Hintergrundinformationen, Unterrichtsmaterial, Tipps Einstieg: Begriffsklärungen und Erfahrungsaustausch *1.-2. Schulstunde*  ∙ Brainstorming im Plenum mit Unterscheidung körperlicher und geistiger Abhängigkeit: Wie definiert ihr Sucht und Abhängigkeit? ∙ Sammlung von Suchtmitteln in einer Tabelle mit der Zuordnung illegal/legal, hart/ weich: Welche Suchtmittel kennt ihr? ∙ Welche Erfahrungen habt ihr selbst gemacht oder im Bekanntenkreis beobachtet? **Mindmaps erstellen** Die Methode kann analog an der Tafel oder digital mithilfe einer Mindmap-Software umgesetzt werden, etwa mit der Open Source Software FreeMind, mit Mindmeister, WiseMapping oder auf Mind-Map-online. de. Übersicht und Links unter dem *DigiBitS-Webcode: 42103* **Mediensucht** Im Zusammenhang mit den Antworten der SuS können auch Denkanstöße zum Thema Mediensucht gegeben werden. Quellen dazu finden Sie unter dem *DigiBitS-Webcode: 42550*

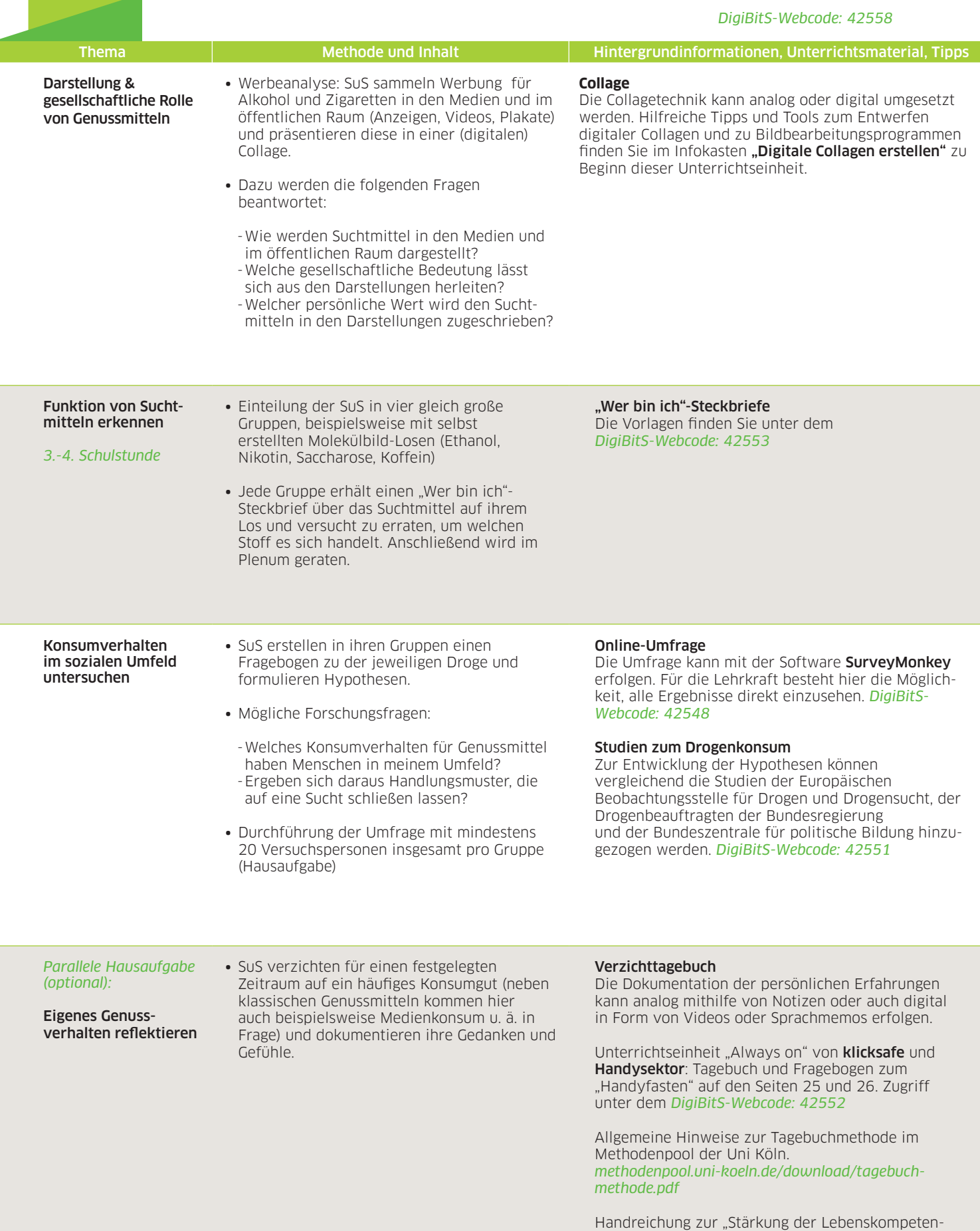

zen als Basis für Sucht-, Gewalt- und Suizidprävention in Kindergarten und Schule" des Schulamts Bozen. Die Unterrichtseinheit "Genießen – Verzichten" enthält Hinweise für das Führen und Gestalten eines Genuss- sowie eines Verzichttagebuchs (S. 82-83). *DigiBitS-Webcode: 42557*

ſ

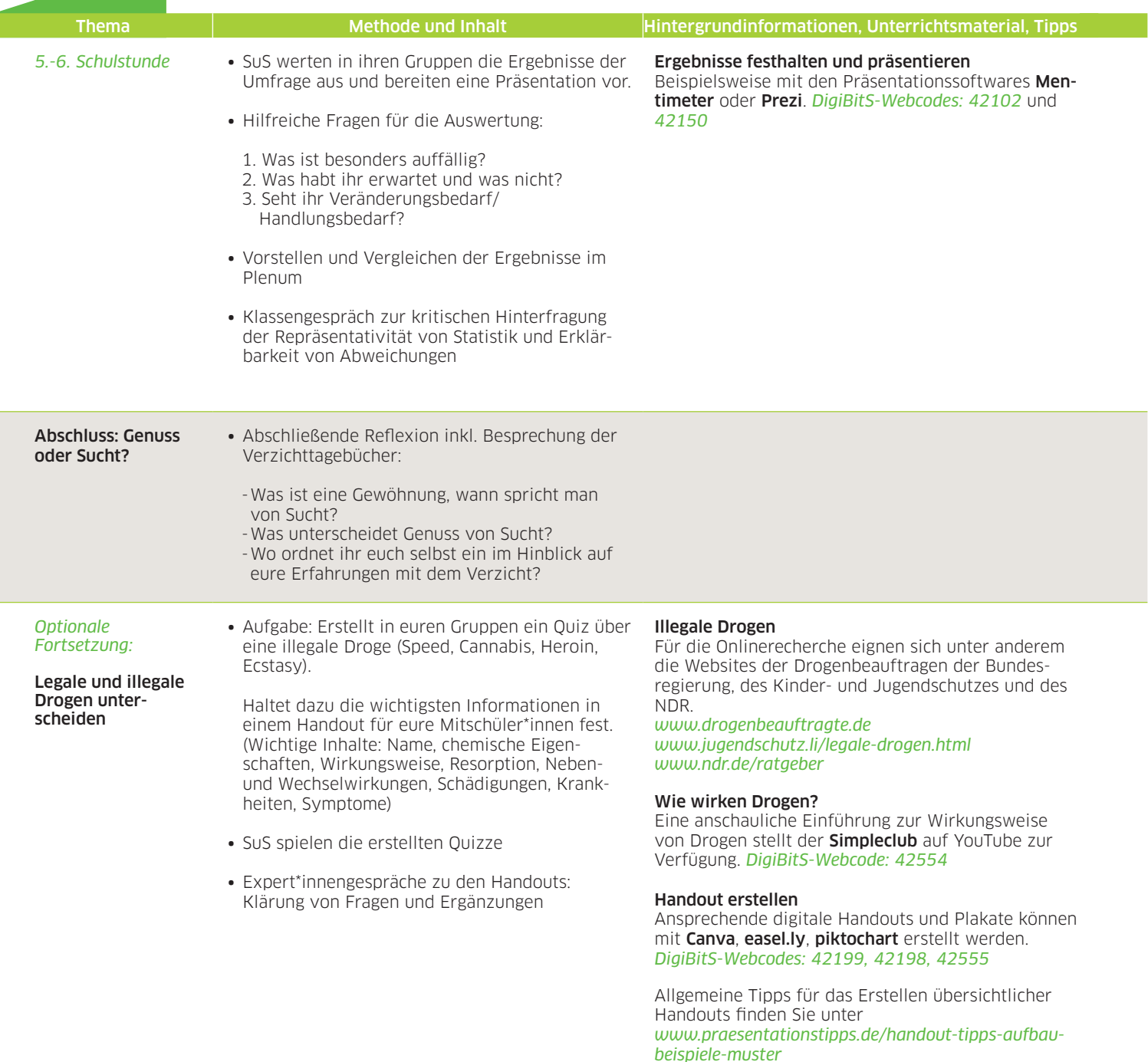

#### Quiz im Klassenzimmer

Das österreichische Schulportal schule.at stellt das Quiztool kahoot! vor. Zugriff unter *DigiBitS-Webcode: 42167*

*DigiBitS-Webcode: 42558*

#### Weiterführende Links zum Thema:

- ∙ *Bundeszentrale für gesundheitliche Aufklärung drugcom.de [www.drugcom.de](http://www.drugcom.de)*
- ∙ *Bundeszentrale für gesundheitliche Aufklärung ins Netz gehen. [www.ins-netz-gehen.de](http://www.ins-netz-gehen.de)*
- ∙ *Ministerium für Kultus, Jugend und Sport Baden-Württemberg* Aktive Teens. Begleitheft für Lehrkräfte und Themenhefte für Schüler\*innen. *[praevention-in-der-schule-bw.de/,Lde/Startseite/Unterstuetzungssystem/Aktive+Teens+-+Medien](http://praevention-in-der-schule-bw.de/,Lde/Startseite/Unterstuetzungssystem/Aktive+Teens+-+Medien)*
- ∙ *DGUV*  Unterrichtseinheit: Sucht hat viele Gesichter. *[www.dguv-lug.de/sekundarstufe-ii/sucht-und-gewaltpraevention/sucht-hat-viele-gesichter](http://www.dguv-lug.de/sekundarstufe-ii/sucht-und-gewaltpraevention/sucht-hat-viele-gesichter)*

DigiBitS entwickelt freie Materialien zur Förderung von Medienkompetenzen im Fachunterricht. Die Unterrichtseinheit "Genuss oder Sucht? Konsum von Alkohol, Nikotin & Co. und die Folgen" wurde in Kooperation mit Biodidaktikerinnen des Projekts MINTegration der Martin-Luther-Universität Halle-Wittenberg erstellt. Entdecken Sie weitere Unterrichtseinheiten, Tooltipps und Checklisten unter *[www.digibits.de](https://www.digibits.de)*

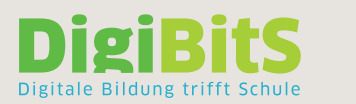

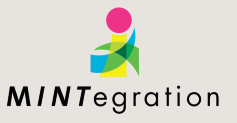